## J74 ARPline

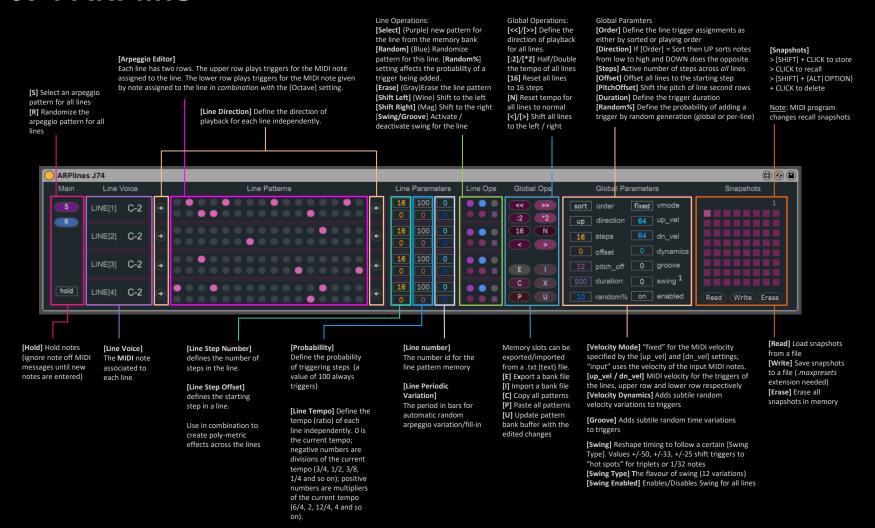